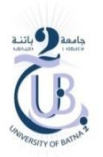

## TD3 Architecture des ordinateurs

Ecrire le code MIPS qui permet de:

- 1. réserver un espace mémoire pour les entiers A=30, B=48, et calculer la somme A+B puis afficher le résultat.
- 2. réserver un espace mémoire pour les réels doubles A=30.3, B=48.1, puis calculer la somme A+B et afficher le résultat.
- 3. déclarer une chaine de caractère ch='SALEM', puis afficher la chaine.
- 4. lire un entier et le stocker sur un registre de travail.
- 5. lire un float et le stocker sur un registre de travail.
- 6. lire une chaine de caractère et la stocker sur mémoire.
- 7. lire un tableau de 10 entiers, puis stocker toutes les valeurs sur mémoire.